## Arbeitskreis Kappenberg **Konduktometrische Titration von D 10** Computer im Chemieunterricht **Salzsäure mit Natronlauge** Seite 1 / 2

**Prinzip:** Da sich bei der Neutralisation die Leitfähigkeit ändert, kann man die Titration auch konduktometrisch verfolgen. Die Qualität der Endpunkterkennung soll anhand der Neutralisation von Reaktionspartnern unterschiedlicher Konzentration beurteilt werden.

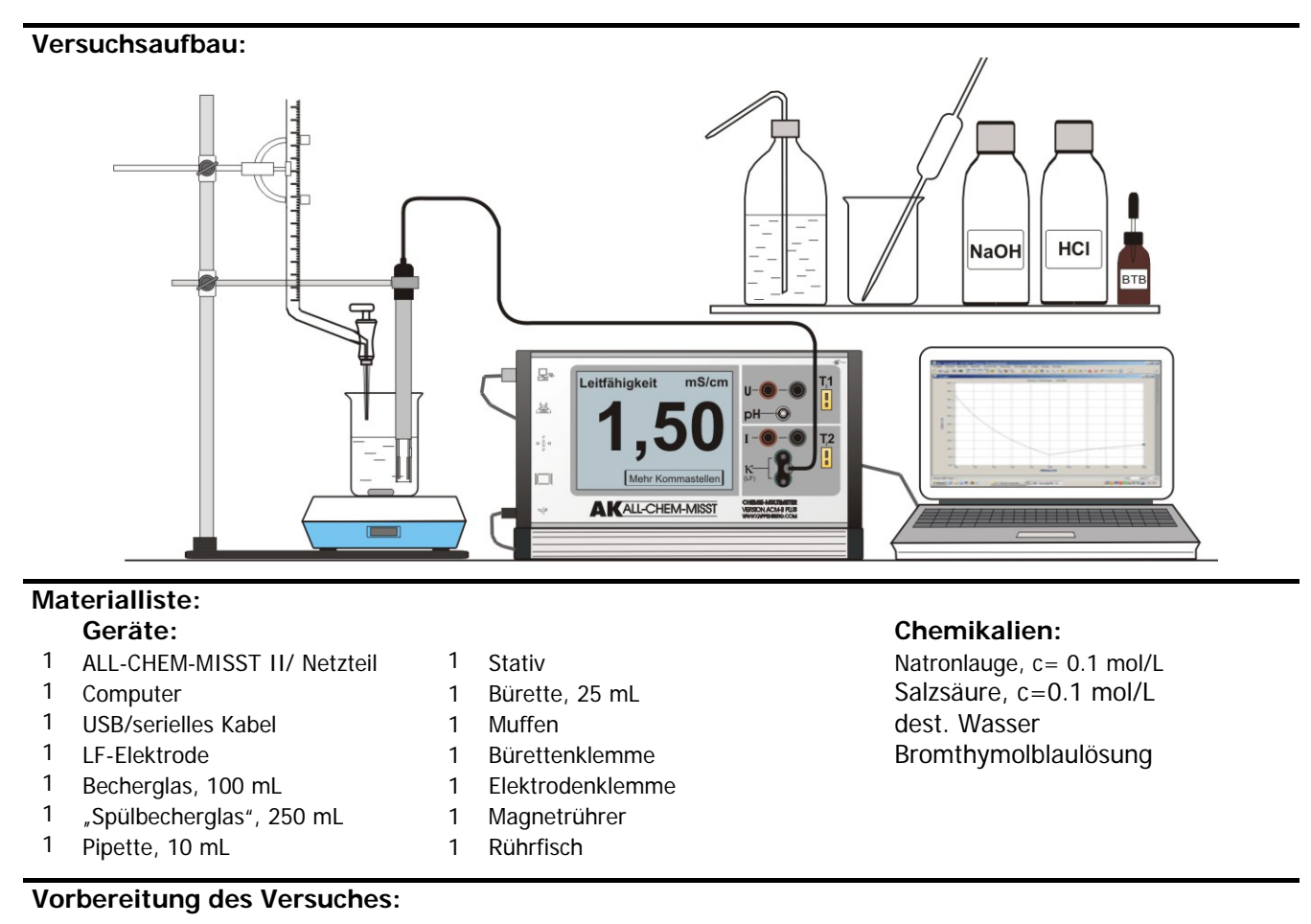

## **-** Die Geräte entsprechend der Zeichnung bereitstellen.

- **-** 10 mL Salzsäure mit der Pipette und evtl. ein paar Tropfen Bromthymolblaulösung in das Becherglas füllen.
- **-** Rührfisch dazugeben und Becherglas auf den Magnetrührer stellen.
- **-** Die Bürette mit der Natronlauge spülen und füllen. Auf die Nullmarkierung einstellen.
- Die LF-Elektrode gründlich mit dest. Wasser abspülen und in die Lösung tauchen.
- So viel dest. Wasser zugeben, dass die Platinbleche gut bedeckt werden. Der Rührmagnet sollte sich unter der LF-Elektrode drehen.
- Die Bananenstecker der LF- Elektrode in die entsprechende LF Buchsen stecken.

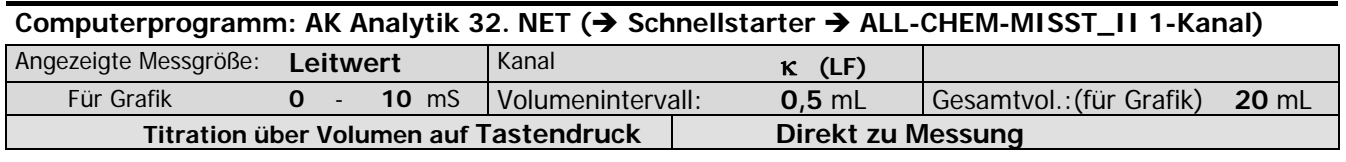

## **Durchführung des Versuches:**

- Zur Messwertaufnahme bei 0,0 mL mit der Maus auf den Button "**Einzelwert aufnehmen** " klicken oder besser auf die [**Leertaste**] drücken.
- Die Titratorflüssigkeit kontinuierlich (mit recht kleiner Geschwindigkeit!) aus der Bürette auslaufen lassen und nach jeweils 0,5 mL einen Messwert mit Leertaste oder Maus speichern.
- Beenden mit Klick auf " Messung beenden " oder mit der Taste [Esc].

## **Auswertung des Versuches:**

**Prinzip**: Die Reaktion verläuft nach folgender Gleichung:

```
1 H<sub>3</sub>O<sup>+</sup>(aq) + 1 Cl<sup>-</sup>(aq) + 1 Na<sup>+</sup>(aq) + 1 OH<sup>-</sup>(aq) \rightarrow 2 H<sub>2</sub>O(l) + 1 Na<sup>+</sup>(aq) + 1 Cl<sup>-</sup>(aq)
```
Im Wesentlichen fällt die Leitfähigkeit zunächst, weil schnelle H<sub>3</sub>O<sup>+</sup> -Ionen durch langsamere Na<sup>+</sup> -Ionen ersetzt werden. Aber auch die Konzentrationen der Ionen (Verdünnung) spielt eine Rolle. Nach dem Äquivalenzpunkt steigt die Leitfähigkeit durch die weniger beweglichen OH—-Ionen nur mäßig an. Zur Auswertung bietet sich die "Zweigeradenmethode" an.

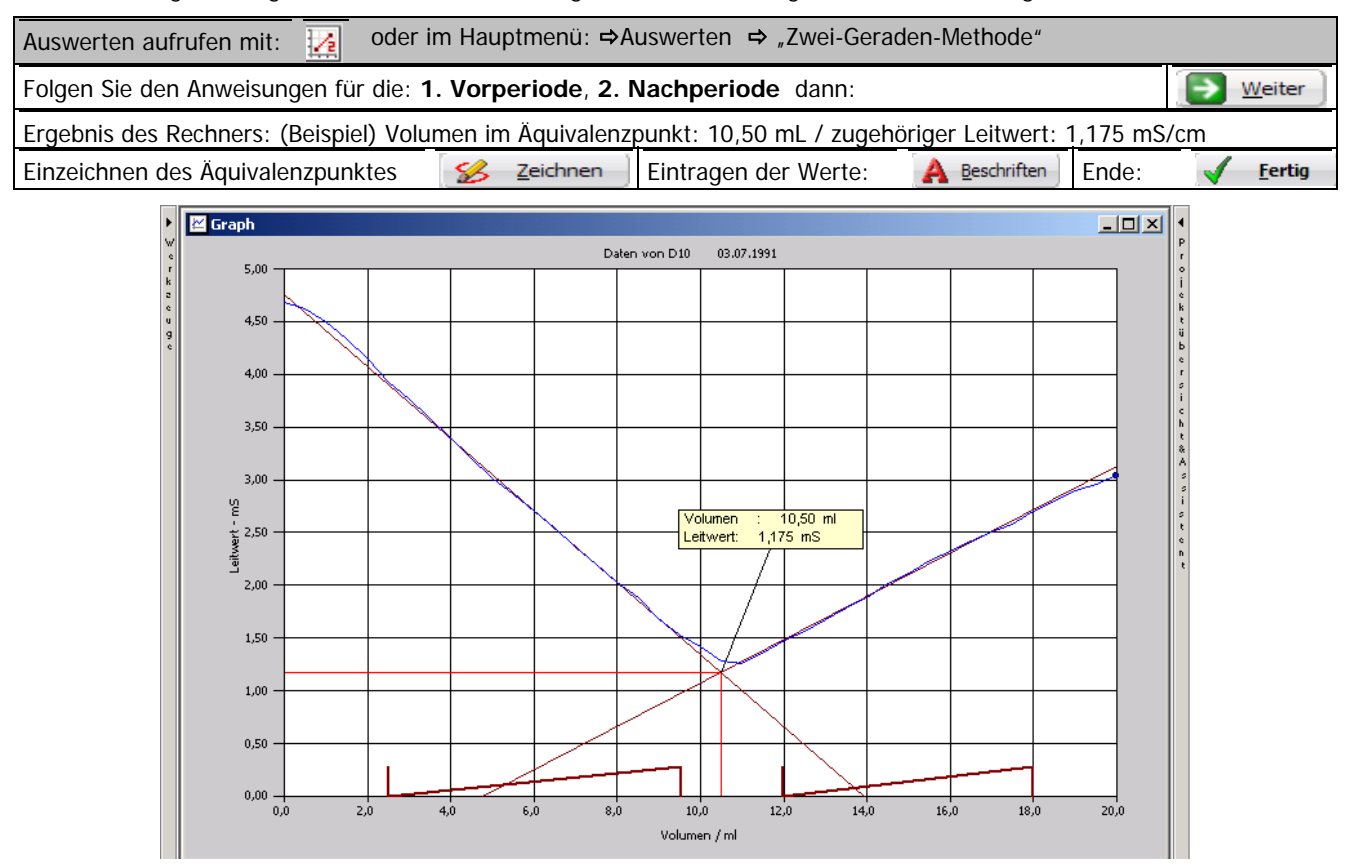

Der Einfluss der einzelnen Ionen auf die Leitfähigkeit lässt sich sehr schön durch eine Simulation verdeutlichen:

Theoretische Titrationskurve berechnen - Hauptmenü: → Simulieren → "Leitwert-Kurve" Salzsäure+Natronlauge | Konzentration: 0,05 mol/L | Volumen: 20 ml | Titrator-Konz.: 0.1 mol/L | Ges.Volumen: 20 mL Einzelleitfähigkeiten als separate Datenreihe OK Ja Graph von HCl + NaOH - Graph  $\Box$  $\Box$  $\times$ <sup>o</sup> Salzsäure + Natronlauge  $500$  $45.0$ Salzsäure + Natronlaug 40.0 ███<br><mark>█</mark>██  $\overline{\blacksquare}$  Na+ 35.0  $\blacksquare$  $30.0$  $\frac{1}{2}$  $75.0$  $20.0$  $15.0$  $10.0$  $5.0$  $0.0$  $rac{1}{12}$  $14.0$  $\frac{1}{18.0}$  $16.0$  $W_0$ men/ml

**Literatur:** F. Kappenberg; Computer im Chemieunterricht 1988, S. 142, Verlag Dr. Flad, Stuttgart